PBT5 在单机模式下的菜单功能的简要概述

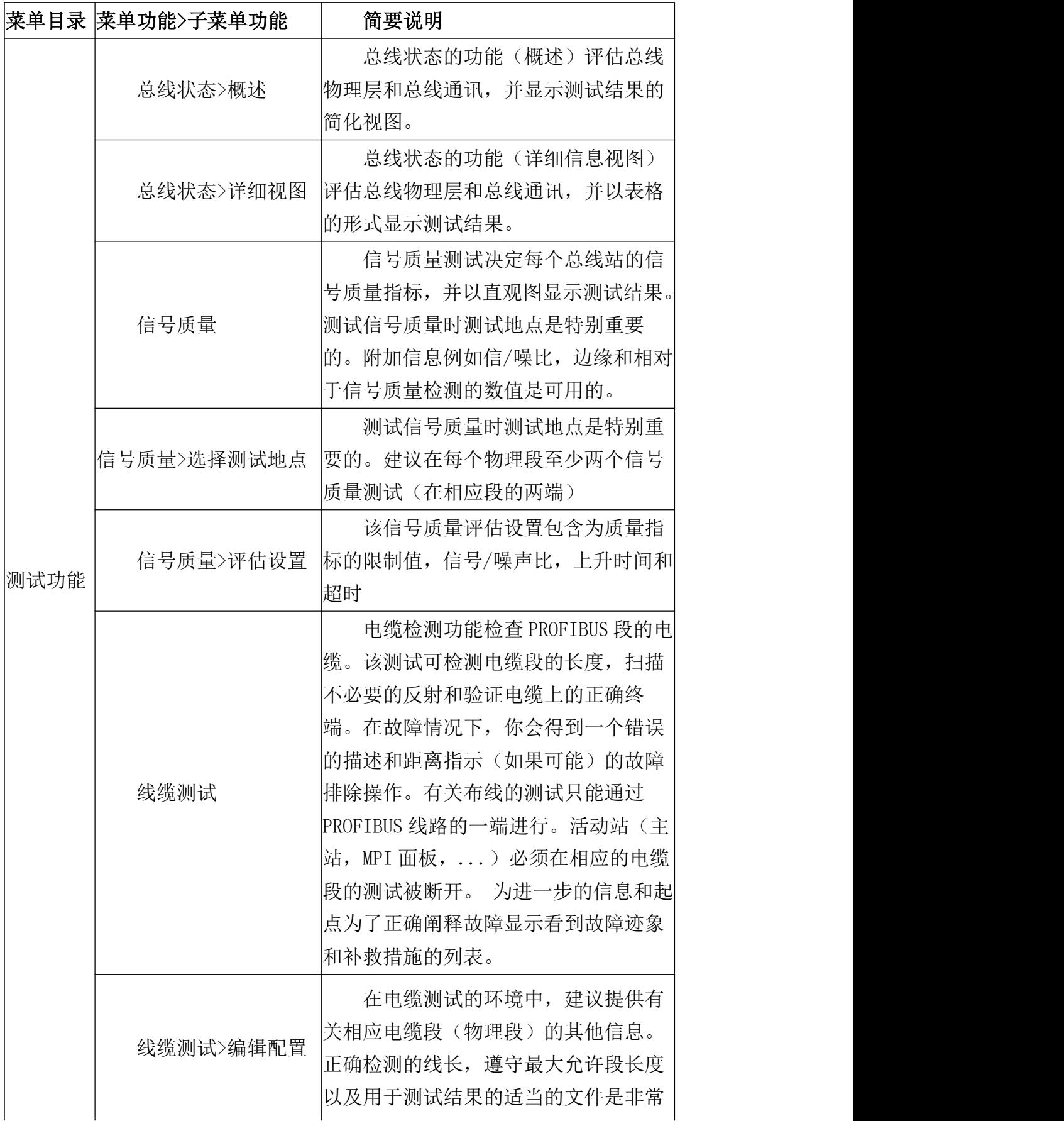

电话:020-38743030,38743032 传真:020-38743233 www.hkaco.com

[support@hkaco.com](mailto:support@hkaco.com) 广州市五山华南理工大学国家科技园2号楼504-505室 邮编:510640

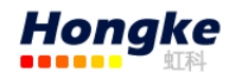

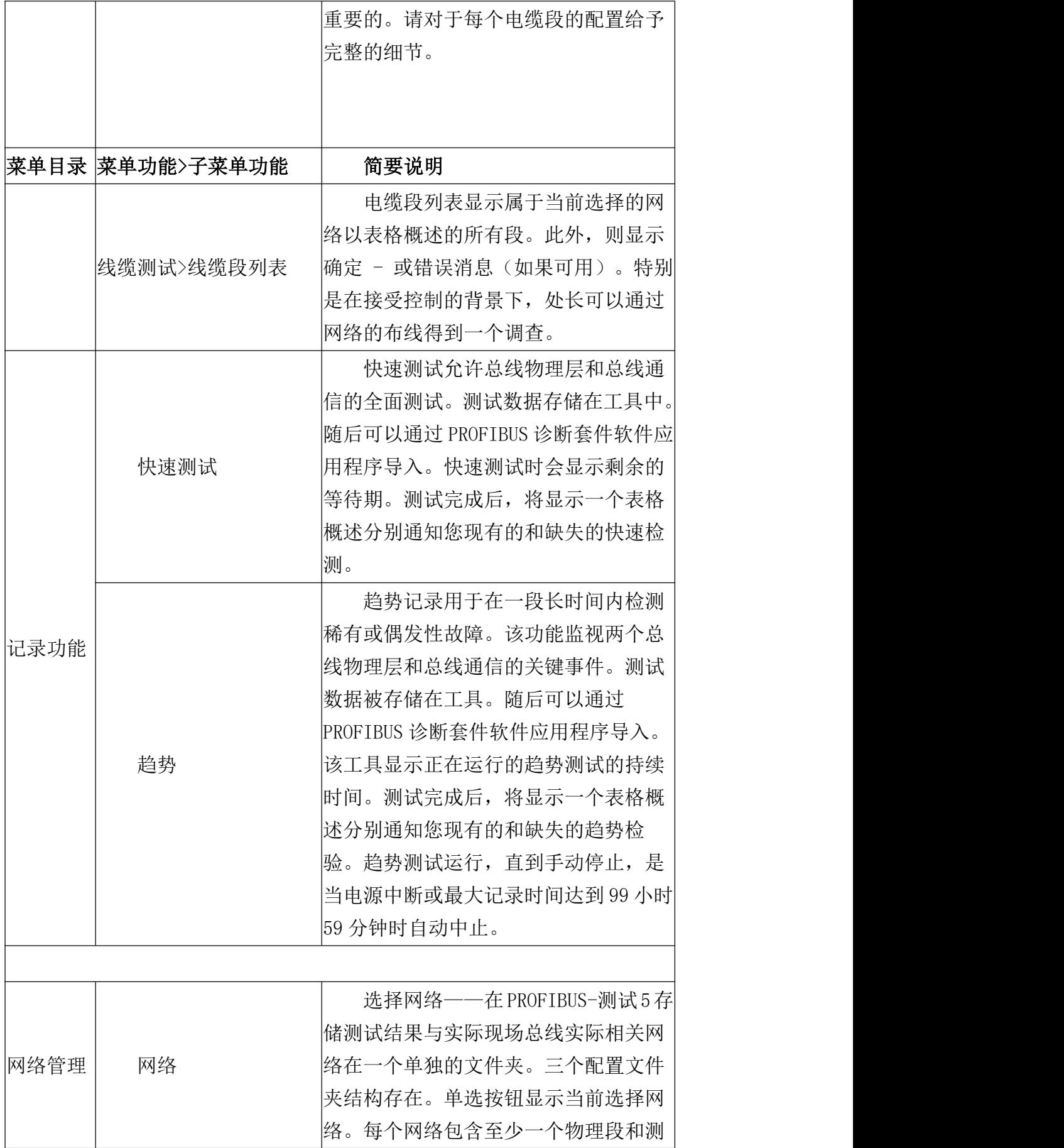

电话:020-38743030,38743032 传真:020-38743233 www.hkaco.com

[support@hkaco.com](mailto:support@hkaco.com) 广州市五山华南理工大学国家科技园2号楼504-505室 邮编:510640

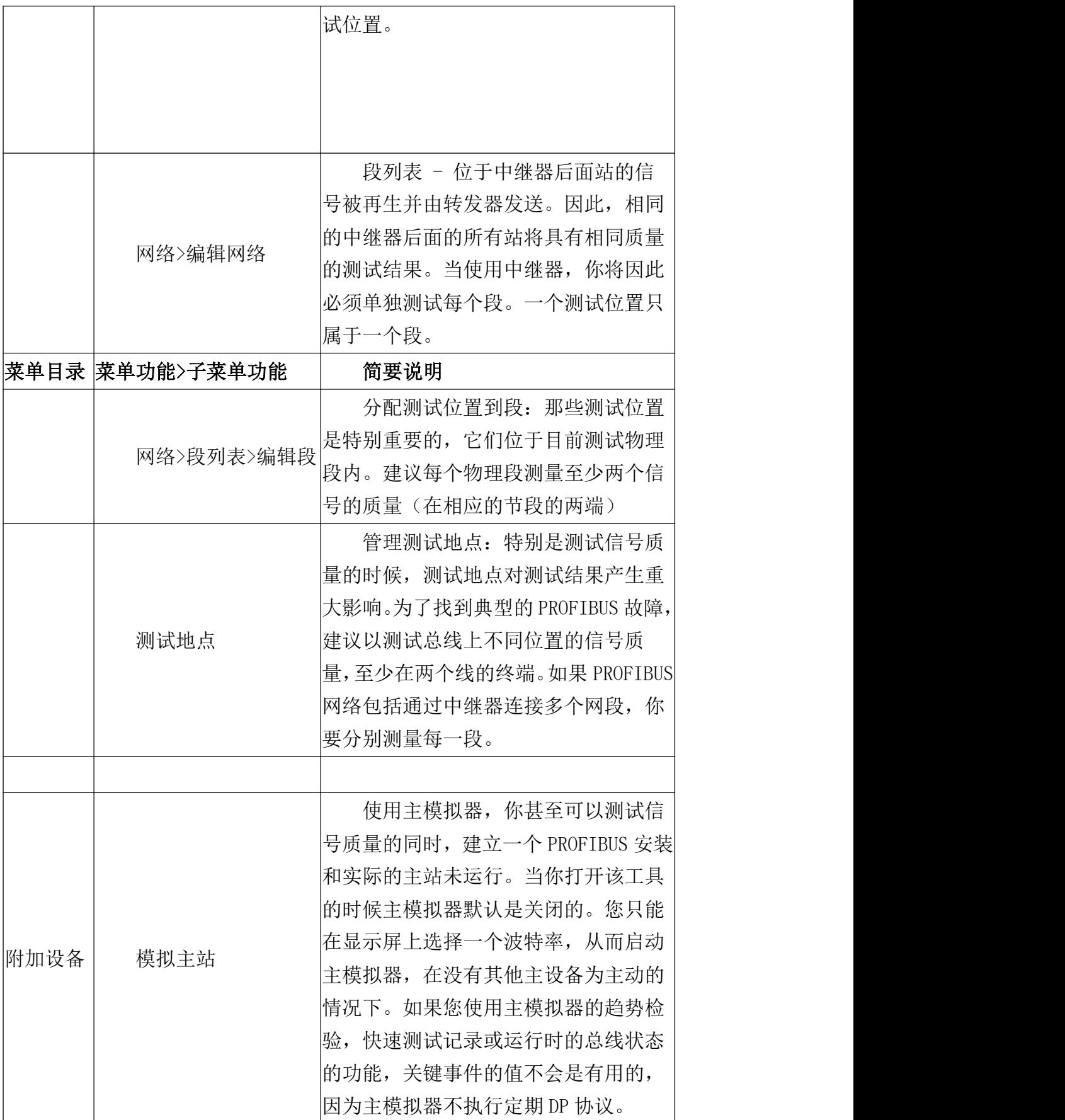

电话:020-38743030,38743032 传真:020-38743233 www.hkaco.com

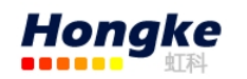

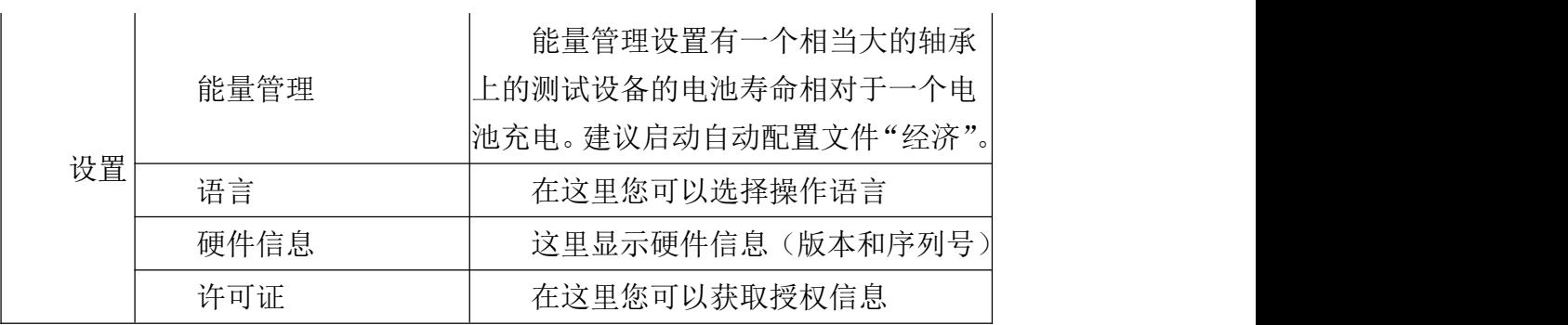

电话:020-38743030,38743032 传真:020-38743233 www.hkaco.com